## 数据集抽取

"数据集抽取"界面记录数据集抽取的信息,包括执行时间,状态及操作等。

"数据集抽取"界面如下图所示:

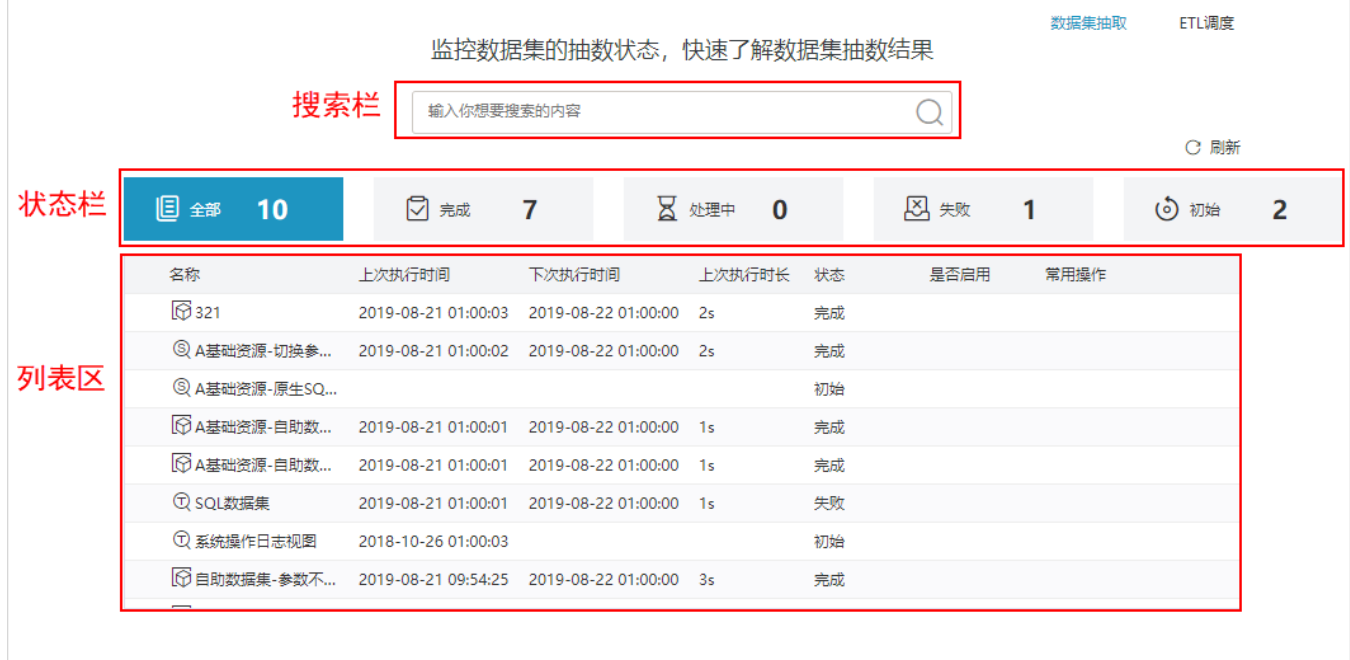

该界面主要分为如下三个区:

搜索栏:用于通过数据集名称模糊匹配获取抽取信息列表。

状态栏:显示抽取各种状态的数据结果,以及过滤"列表区"的数据列表,包含:全部、完成、处理中、失败、初始。

## 各状态说明如下:

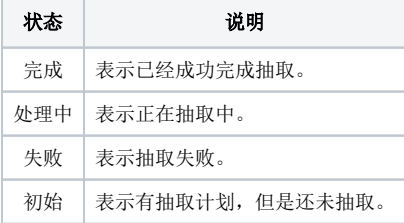

列表区:以列表的形式默认显示所有数据集的抽取信息。

该列表的"操作栏"支持对数据集抽取的管理,从左至右依次是:

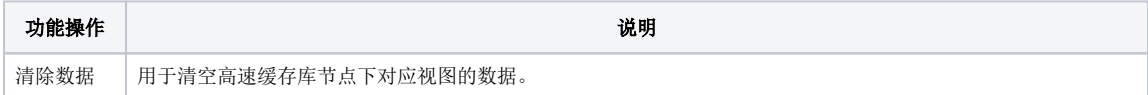

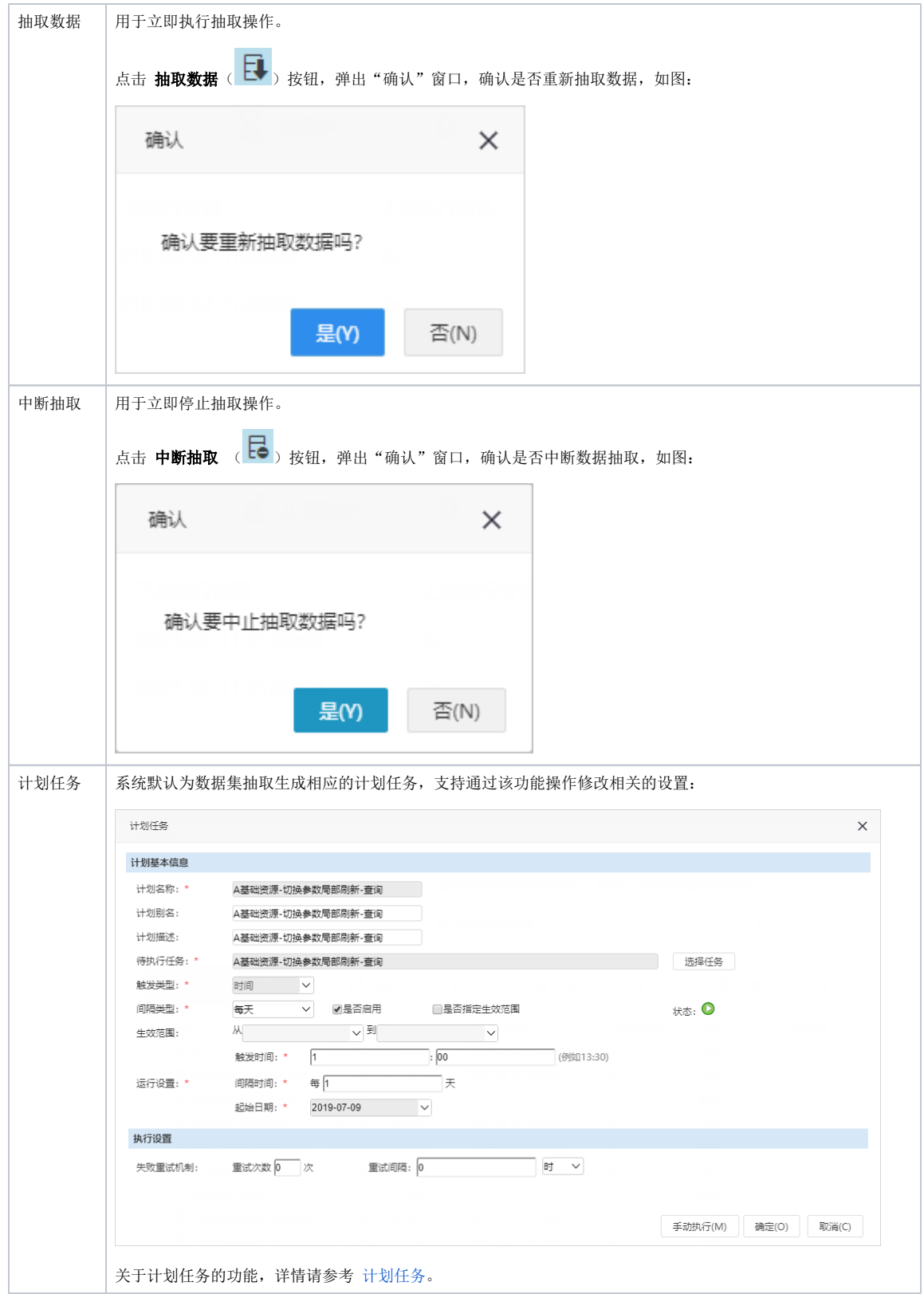

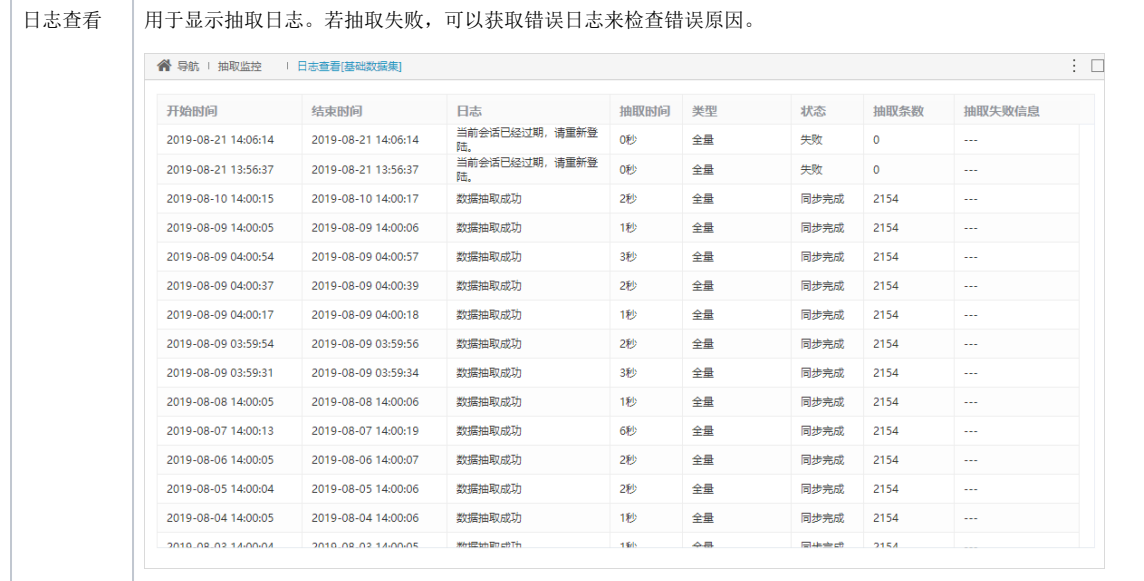